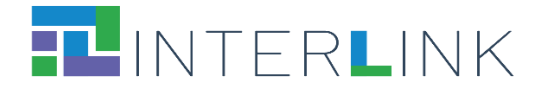

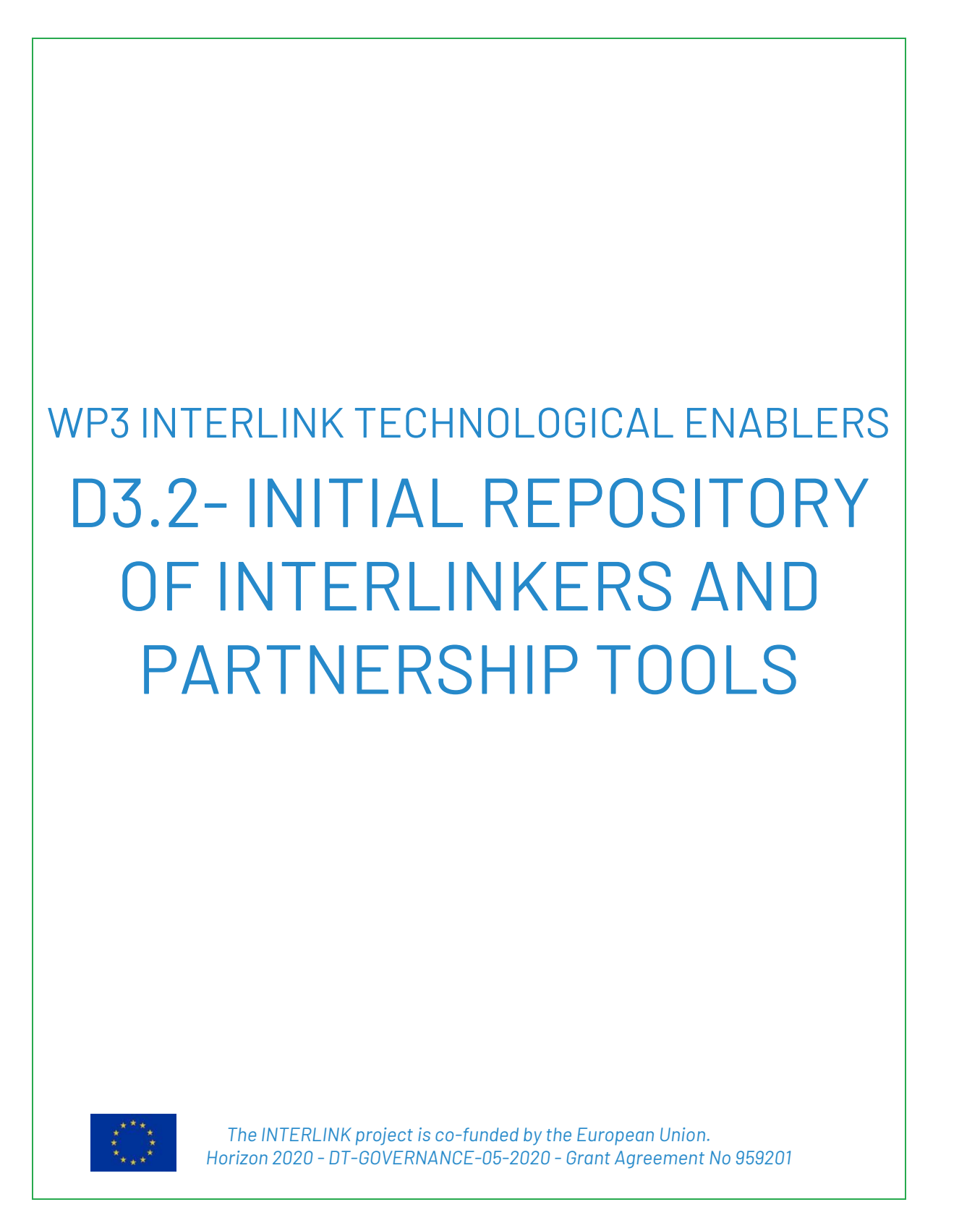

Ref. Ares(2022)3351879 - 30/04/2022

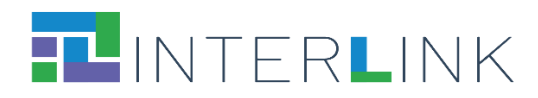

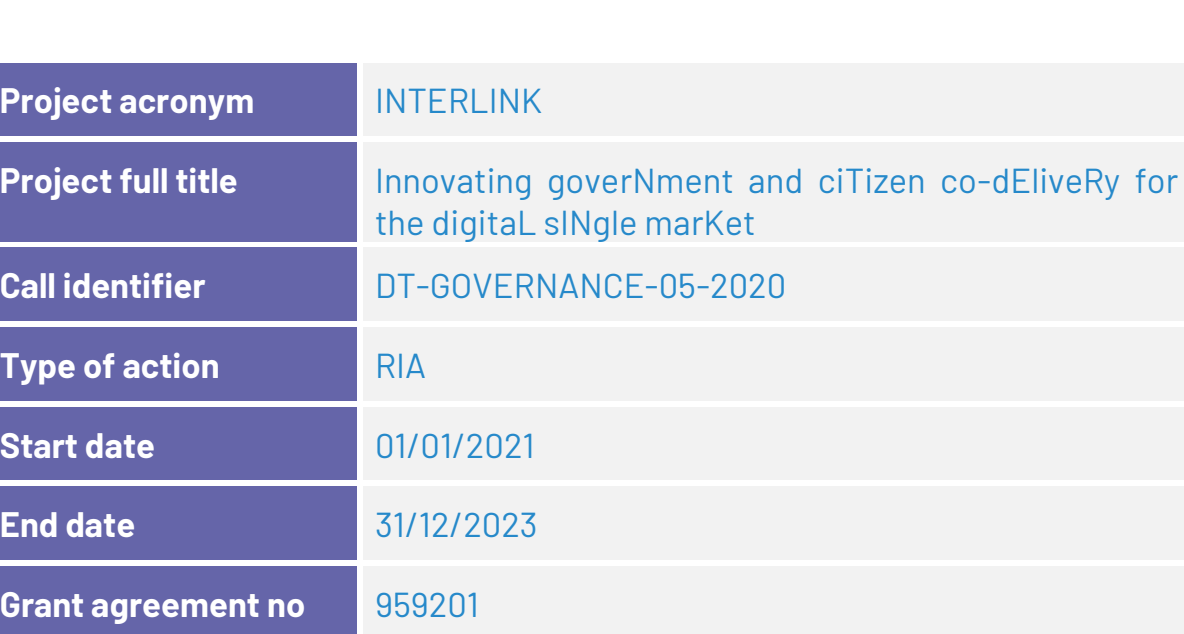

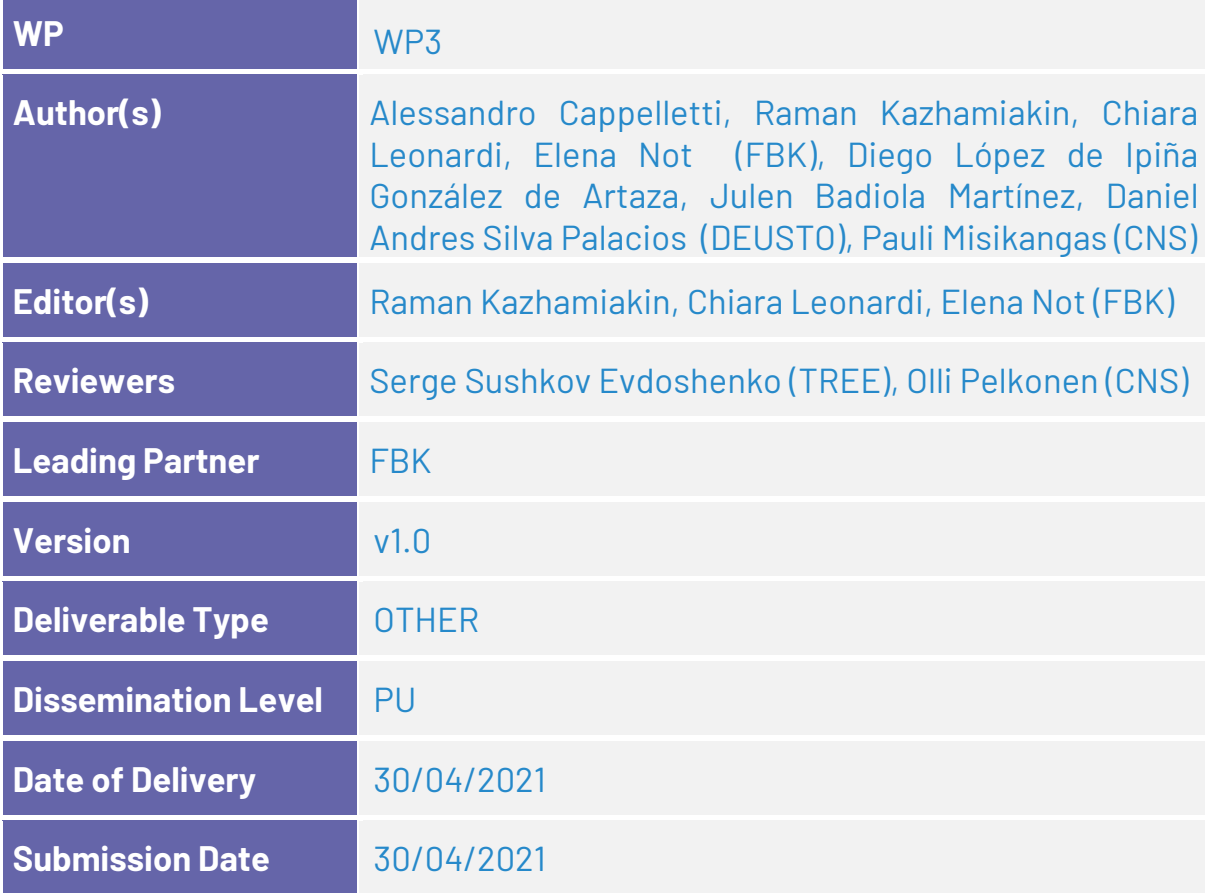

![](_page_2_Picture_0.jpeg)

![](_page_2_Picture_1.jpeg)

# **VERSION HISTORY**

![](_page_2_Picture_107.jpeg)

![](_page_3_Picture_0.jpeg)

![](_page_3_Picture_1.jpeg)

# **Glossary**

![](_page_3_Picture_135.jpeg)

## **ACRONYMS**

![](_page_3_Picture_136.jpeg)

![](_page_4_Picture_0.jpeg)

![](_page_4_Picture_1.jpeg)

# **Table of contents**

![](_page_4_Picture_16.jpeg)

![](_page_5_Picture_0.jpeg)

![](_page_5_Picture_182.jpeg)

# **List of figures**

![](_page_5_Picture_183.jpeg)

![](_page_6_Picture_0.jpeg)

![](_page_6_Figure_1.jpeg)

### **Executive summary**

Deliverable D3.2 is a deliverable of type OTHER and is constituted by the collection of knowledge and software resources that implement the INTERLINKERs made available in the first version of the INTERLINK platform released at M16.

This report is a companion document for D3.2 aimed at briefly illustrating how the INTERLINKERs have been formally described and uploaded in the platform and which enablers are actually listed in the initial repository available online at [https://demo.interlink-project.eu/catal.](https://demo.interlink-project.eu/catal) Appendix A and Appendix B additionally report the JSON schemas used to encode the metadata of INTERLINKERs.

An updated version of this deliverable will be provided by D3.3 which will be released at M28 after (i) the revision of INTERLINKERs according to the evaluation findings emerged during the first use case pilot round, and (ii) the creation of new knowledge and software resources required to prepare the INTERLINK platform for the second round of evaluation.

### <span id="page-6-0"></span>**1 Introduction**

INTERLINKERs are common building blocks, provided as software tools or in the form of knowledge offered digitally, that offer interoperable, re-usable, EU-compliant, standardised functionality **for public service co-production management**. These building blocks are designed to support the co-production of effective, participatory, and sustainable public services (see Deliverable D3.1 for a formal specification of INTERLINKERs). They can be used for the following purposes:

- **To guide co-production**: These are co-production enablers that guide and support teams in the collaborative execution of the co-production initiatives.
- **To build capacity**: These are partnership tools and knowledge resources, which tackle the legal, social, and business aspects to make co-delivered public services viable and feasible in time.
- **To aid service development**: These are technical enablers for co-delivered services, aligned with other existing EU-wide initiatives to foster interoperable and sustainable public services.

The INTERLINKERs catalogue is intended to provide a one-stop-shop for know-how and tools enabling co-production. Indeed, it is possible to access different guides and templates, explore the information about how to access and activate the tools, install and integrate Open Source software, etc. The first version of the catalogue released at M16 has been populated with knowledge and software INTERLINKERs leveraging, whenever possible, open source tools or resources generated in previous EU projects, social innovation initiatives, and service design best practices like: WeLive<sup>1</sup>,

<sup>1</sup> [https://cordis.europa.eu/project/id/645845.](https://cordis.europa.eu/project/id/645845)

![](_page_7_Picture_0.jpeg)

![](_page_7_Figure_1.jpeg)

Silearning.eu<sup>2</sup>, servicedesigntools.org<sup>3</sup>, DesignersItalia<sup>4</sup>, IDEO<sup>5</sup> or Engage2020<sup>6</sup>. Some existing resources have required an adaptation to the specific needs of co-production. Other INTERLINKERs have been created from scratch based on the requirements and specifications emerged from tasks T4.1, T3.1, T5.1.

Figure 1 shows the graphical interface of the INTERLINKERs catalogue, as has been implemented in the first prototype of the INTERLINK Collaborative Environment (T4.4), where items can be filtered according to strings associated to their metadata, to their nature (software or knowledge), who created them and their ranking.

| <b>TUNTERLINK</b>                                                                                                    | <b>INTERLINK</b> platform<br>Project                                                                                                    | DASHBOARD →<br>Co-production<br>Catalogue<br>About                                                                                                    |
|----------------------------------------------------------------------------------------------------|----------------------------------------------------------------------------------------------------|----------------------------------------------------------------------------------------------------|
| Interlinkers catalogue                                                                                                    |                                                                                                    |                                                                                                    |
| Q<br>Search by text                                                                                                    |                                                                                                    |                                                                                                    |
| Nature v                                                                                                    |                                                                                                    |                                                                                                    |
| Minimum rating: ☆☆☆☆☆<br>$Creator \sim$                                                                                                    |                                                                                                    |                                                                                                    |
| 31 interlinkers found                                                                                                    |                                                                                                    | ₩                                                                                                    |
|                                                                                                    |                                                                                                    |                                                                                                    |
| <b>Business Model Canvas</b><br>$\circ$<br>by Interlink platform<br>Last update: 3 days ago                                                                                                    | <b>Business Plan Template</b><br>♡<br>by Interlink platform<br>Last update: 3 days ago                                                                                                    | Collaborative problem refinement<br>$\circ$<br>by Interlink platform<br>Last update: 3 days ago                                                                               |
| This canvas can be used collaboratively, for instance,<br>during a brainstorming or a focus group, to reflect on<br>the the most suitable business model associated to a<br>co-produced service.                                                                               | This canvas can be edited collaboratively by the co-<br>producing team to ellaborate the business plan for a<br>co-produced service                                                                                                    | This resource will support you to refine the problem to<br>be addresses by the co-production team as an<br>important step to creating an effective and efficient<br>solution. |
| Creator<br>Nature<br>Rating                                                                                                    | Rating<br>Creator<br>Nature                                                                                                    | Creator<br><b>Nature</b><br>Rating                                                                                                    |
| ☆☆☆☆☆ (0)<br>Official<br>Knowledge                                                                                                    | ☆☆☆☆☆ (0)<br><b>Official</b><br>Knowledge<br><b>Keywords</b>                                                                                                    | ☆☆☆☆☆ (0)<br><b>Official</b><br>Knowledge                                                                                                    |
| Keywords<br>model<br>canvas<br>business                                                                                                    | template<br>canvas<br>business                                                                                                    | Keywords<br>refinements<br>problem                                                                                                    |
| I want to develop a clear plan on how to grow my idea into something bigger                                                                                                    |                                                                                                    |                                                                                                    |
| How do you do k?<br>what do you do?<br>$\frac{\text{obs}}{\text{cos} \omega}$<br>How do you interset?<br><b>CALL IS</b><br>Wort over union its y<br>deliver in your audio<br>E.<br>na salan proposition<br>masjid<br>the cost year this<br>anna bras<br>Store Am<br>Store Mari | <b>TU</b> INTERLINK<br>굔<br><b>L</b> INK<br>me in raturorupun<br>"AN<br><b>Supported Structure of a Business Plan</b><br>.<br>National and camped<br>1. Italier, Market Principal.<br><b>BANKEN OUNDERS</b><br>witten document<br><b>All and guarantee sales</b><br>a business, the                                                                                                    |                                                                                                    |
| what do you need?<br>ser moots to<br>How do you reach them?<br>track offer dues                                                                                                    | $\begin{tabular}{l c c c} \hline \multicolumn{3}{c}{\textbf{A}} & \multicolumn{3}{c}{\textbf{A}} & \multicolumn{3}{c}{\textbf{A}} & \multicolumn{3}{c}{\textbf{A}} & \multicolumn{3}{c}{\textbf{A}} & \multicolumn{3}{c}{\textbf{A}} & \multicolumn{3}{c}{\textbf{A}} & \multicolumn{3}{c}{\textbf{A}} & \multicolumn{3}{c}{\textbf{A}} & \multicolumn{3}{c}{\textbf{A}} & \multicolumn{3}{c}{\textbf{A}} & \multicolumn{3}{c}{\textbf{A}} & \multicolumn{3}{c}{\text$<br>a quality and the<br>nent of the goals. | <b>DLLABORATIVE PROBLEM REFINEME</b><br>"HOW MIGHT WE?"                                                                                                    |
| What key treaters at<br>the refer or specific<br>concern<br>lim ing mili<br>Lin metal<br>officit: charcolo and heat<br>for music de shq and<br>for cat they be<br>How much will you make?                                                                                      | same in our associates<br><b>Delver Bentle</b><br>inggeskinden.<br>Saar der grannelse<br>Baltim Preduction o                                                                                                    | This resource will support you to refine the problem to be eddresses by the<br>co-production team as an impartant step to creating an effective and efficient<br>solution     |
| for also site are our autores which<br>What and how the first exceeds pay? New                                                                                                    |                                                                                                    | <b>MEP RED BY</b><br>$\mathbf{L}$ INT                                                                                                    |
| $\,<$<br>$\rightarrow$<br>٠                                                                                                    | $\mathcal{P}$<br>ł                                                                                                    | $\langle$<br>ä                                                                                                    |

<span id="page-7-0"></span>*Figure 1. Snapshot of the INTERLINKERs catalogue as implemented in the first prototype of the INTERLINK Collaborative Environment at M16*

<sup>2</sup> [https://www.silearning.eu/.](https://www.silearning.eu/)

<sup>3</sup> [https://servicedesigntools.org/resources.](https://servicedesigntools.org/resources)

<sup>4</sup> [https://designers.italia.it/.](https://designers.italia.it/)

<sup>5</sup> [https://www.ideo.com/eu.](https://www.ideo.com/eu)

<sup>6</sup> [http://www.engage2020.eu/.](http://www.engage2020.eu/)

![](_page_8_Picture_0.jpeg)

![](_page_8_Figure_1.jpeg)

# <span id="page-8-0"></span>**2 Schema for INTERLINKER metadata**

This section describes the properties that have been defined for collecting information and metadata about each INTERLINKER. **The data collected by using this specification was used to (i) populate the database of the INTERLINKER Catalogue, (ii) provide contents to be shown in the INTERLINK portal interface at each node of the coproduction tree, (iii) provide the information on which search filters and recommendation algorithms will operate.** It is based on the Template for INTERLINKER specification described in Deliverable D3.1. Some additional fields have been added (e.g. "Difficulty", "Overview") to improve the kind of information that is shown to the user in the portal interface. Other fields collect technical information, as for example the actual url addresses of the files implementing the knowledge resources or the link to the software services.

| <b>Property</b>                | <b>Description</b>                                                                                                    |
|--------------------------------|----------------------------------------------------------------------------------------------------|
| <b>NAME?</b>                   | A name for the INTERLINKER. Translations in different languages may be provided.<br>This input will be:<br>• Shown on the platform interface in the page showing the details of the<br><b>INTERLINKER</b><br>• Used for searching/browsing the catalogue of INTERLINKERs by name<br>VALUE = < short text>, possibly in different languages                                                                                                    |
| <b>DESCRIPTION<sup>8</sup></b> | Textual description of the INTERLINKER, its functionality, usage, etc. Translations in<br>different languages may be provided.<br>This input will be:<br>• Shown on the platform interface in the page showing the details of the<br><b>INTERI INKER</b><br>VALUE = <text>, possibly in different languages.<br/>It is important to note that the description may be potentially provided in a rich text<br/>format. While currently only HTML format is supported, in the future it would be<br/>possible to provide descriptions in other formats, including e.g. markdown.</text> |
| <b>LANGUAGES</b>               | List of languages supported by the INTERLINKER.<br>VALUE= <list of="" options="">, with options being ISO 639-1 two-letter language codes</list>                                                                                                    |
| <b>TAGS</b>                    | Tags that can be used to semantically annotate the INTERLINKER. (In the first<br>implementation of the INTERLINKER catalogue tags are free text strings.)<br>Translations in different languages may be provided.<br>VALUE = <list of="" tags="">, possibly in different languages</list>                                                                                                    |
| <b>DIFFICULTY</b>              | Expected level of difficulty in using the tool.<br>The value of this field will be:                                                                                                    |

 $^7$  In the JSON schema for metadata description reported in Appendix A and B, this field is named as "name\_translations", capturing the naming of the INTERLINKER in different languages. The translations are provided in the key-value form, with key being ISO 639-1 two-letter language code, and value representing the translated name.

 $^8$  In the JSON schema for metadata description reported in Appendix A and B, this field is named as "description\_translations" capturing the description of the INTERLINKER in different languages. The translations are provided in the key-value form, with key being ISO 639-1 two-letter language code, and value representing the translated name.

![](_page_9_Picture_0.jpeg)

![](_page_9_Figure_1.jpeg)

![](_page_9_Picture_213.jpeg)

![](_page_10_Picture_0.jpeg)

![](_page_10_Figure_1.jpeg)

| <b>TYPE OF</b><br><b>INTERLINKER</b>   | Either Enabling or Enhancing Service with the corresponding sub-classification.<br>This input will be:<br>• Used internally by the INTERLINK platform to describe how the INTERLINKER<br>relates to the standard classifications introduced by the CEF Service<br>Offering Canvas (SOC) <sup>9</sup><br>Possible values:<br>□Enabling Services<br>$\Box$ Implementing Software and Artifacts<br>$\Box$ Operation services<br>$\Box$ Enhancing Services<br>$\Box$ Onboarding services<br>$\Box$ Follow-up services<br>$\Box$ External experts<br>VALUE = <list keywords="" of=""></list> |
|----------------------------------------|----------------------------------------------------------------------------------------------------|
| <b>NATURE OF</b><br><b>INTERLINKER</b> | Either Software, Knowledge INTERLINKER.<br>This input will be:<br>• Used by the internal algorithms for intelligent filtering and recommendation<br>Possible values:<br>□ Software INTERLINKER<br>□ Knowledge INTERLINKER<br>VALUE = < keyword><br>(Currently this property value is not explicit in the JSON metadata schema as reported<br>in the Appendix, but is implicit in which directory is used to upload the INTERLINKER<br>resources in github)                                                                                                    |
| <b>RELATED</b><br><b>INTERLINKERS</b>  | List of related INTERLINKERs and dependency INTERLINKERs.<br>This input will be:<br>$\Box$ Shown on the platform interface in the page showing the details of the<br><b>INTERLINKER</b><br>$\Box$ Used by the internal algorithms for intelligent filtering and recommendation<br>VALUE = <list interlinkers="" names="" of=""></list>                                                                                                    |
| <b>ADMINISTRATIVE</b><br><b>SCOPE</b>  | This field describes the administrative context for which this INTERLINKER is<br>particularly suitable.<br>The value of this field will be:<br>$\Box$ Used by the internal algorithms for intelligent filtering and recommendation<br>(To be decided) Shown on the platform interface in the page showing the details<br>$\square$ of the INTERLINKER<br>Multiple values are possible:<br>$\Box$ EU level<br>$\Box$ National level<br>$\Box$ Local level<br>VALUE = <list keywords="" of=""></list>                                                                                     |
| <b>DOMAIN</b>                          | This field describes the Public Service application domain for which this<br>INTERLINKER is particularly suitable.<br>Possible values should be taken from standard classifications of public services. (For<br>example, the Core Public Service Vocabulary Application Profile (CPSV-AP) developed<br>within the ISA2 European initiative <sup>10</sup> ). For the first version of the INTERLINKERs<br>catalogue, the value of this field will be a free string.                                                                                                    |

<sup>9</sup> <https://ec.europa.eu/cefdigital/wiki/display/CEFDIGITAL/Service+Offering+Canvas+Playbook>

<sup>10</sup> [https://ec.europa.eu/isa2/solutions/core-public-service-vocabulary-application-profile-cpsv-ap\\_en](https://ec.europa.eu/isa2/solutions/core-public-service-vocabulary-application-profile-cpsv-ap_en)

![](_page_11_Picture_0.jpeg)

![](_page_11_Figure_1.jpeg)

![](_page_12_Picture_0.jpeg)

![](_page_12_Picture_204.jpeg)

![](_page_13_Picture_0.jpeg)

![](_page_13_Figure_1.jpeg)

![](_page_13_Picture_188.jpeg)

![](_page_14_Picture_0.jpeg)

![](_page_14_Figure_1.jpeg)

![](_page_14_Picture_177.jpeg)

#### <span id="page-14-0"></span>**2.1. Integration of INTERLINKERs with the Collaborative Environment**

Following a design pattern similar to the one defined in Research Object Crates (RO-CRATE)11, INTERLINK has defined an extensible declarative model, based on JSON Schemas formally describing the properties listed above, to guide the uniform preparation of the metadata for the Software and Knowledge INTERLINKERs to be uploaded in the Catalogue. Appendix A and Appendix B report the intermediate JSON schemas used in the first version of the platform prototype released at M16. In this v1 implementation release, JSON schemas and metadata for the content of the Catalogue of INTERLINKERs are saved as persistified data in the GitHub repository. For the v2 implementation, the Catalogue data will be managed with an additional (back-office) web editor tool with the possibility to persistify data as entries in a database, e.g. MongoDB.

The current way to add implementation of a new INTERLINKER is to create a new directory per INTERLINKER in the project GitHub repository that contains:

- A "*metadata.json*" file in the root of the directory;
- Optionally, a "*snapshots*" directory to store the images corresponding to the INTERI INKER.

Knowledge INTERLINKERs usually contain several representations of the resource, e.g. document (docx), spreadsheet (xlsx), presentation (pptx) and so on, from which it will be instantiated so that users may view what capability they offer before instantiating them. Besides, they often include an *instructions.md* file which explains its usage (see the example in Figure 2 of what is uploaded in github for the "Stakeholders Mapping Canvas" knowledge INTERLINKER).

<sup>11</sup> «Research Object Crate (RO-Crate)», Research Object Crate (RO-Crate). [https://www.researchobject.org/ro-crate/.](https://www.researchobject.org/ro-crate/) Accessed 4 April 2022.

![](_page_15_Picture_0.jpeg)

![](_page_15_Picture_64.jpeg)

<span id="page-15-0"></span>![](_page_15_Figure_2.jpeg)

Software INTERLINKERs usually contain a *logo.png* file to be able to depict them in the Collaborative Environment (see the example in Figure 3 of what is uploaded in github for the "CEditor" software INTERLINKER).

![](_page_15_Picture_65.jpeg)

<span id="page-15-1"></span>*Figure 3. Metadata, logo, and snapshots uploaded in github for the "Collaborative Editor" software INTERLINKER*

Besides and very importantly, apart from common metadata to all enablers (e.g. problem profiles targeted, difficulty, licence, name, description, etc.) software INTERLINKERs also include aspects to enable its integration into the collaborative environment, whenever they are of co-production platform-type. First, the integration defines how the UI of the INTERLINKER software instance is integrated with the collaboration environment and how the INTERLINKER can be reached (e.g., where it is deployed). Second, the INTERLINKER is described with respect to the management of

![](_page_16_Picture_0.jpeg)

![](_page_16_Picture_1.jpeg)

INTERLINKER-specific entities, called *assets*, that are operated during the coproduction process. These entities include, for example, the shared documents, the discussion threads, the surveys created, etc. The specification of the INTERLINKER therefore includes the "capabilities" dictionary with elements like "instantiate", "clone", "view", "edit", "delete", "download" or "open\_in\_modal" Boolean fields among others. Table 1 illustrates the corresponding API methods for the asset management to be provided by every platform-type software INTERLINKER to be neatly integrated into the collaborative environment web portal.

![](_page_16_Picture_116.jpeg)

Apart from methods required to integrate a co-production INTERLINKER into the collaborative environment, as seen in Table 1 , custom endpoints may be defined by each INTERLINKER, e.g. for GoogleDrive the endpoint shown in Figure 2 as */api/v1/assets/empty.*

![](_page_17_Picture_0.jpeg)

| Googledrive interlinker API COD<br>/googledrive/openapi.json |              |
|--------------------------------------------------------------|--------------|
| <b>Servers</b><br>/googledrive v                             |              |
| main                                                         | ́            |
| GET<br>$/$ Main                                              |              |
| <b>GET</b><br>/healthcheck Healthcheck                       | $\checkmark$ |
| Integrable                                                   | ́            |
| <b>POST</b><br>/assets Create Asset                          | $\check{ }$  |
| GET<br>/assets/instantiate Instantiate Asset                 | $\check{ }$  |
| <b>GET</b><br>/assets/{id} Asset Data                        | $\check{ }$  |
| DELETE<br>/assets/{id} Delete Asset                          | $\checkmark$ |
| /assets/{id}/download Download Asset<br>GET                  | $\checkmark$ |
| GET<br>/assets/{id}/view AssetVewer                          | $\checkmark$ |
|                                                              | $\check{ }$  |
| POST<br>/assets/{id}/clone Clone Asset                       |              |
| <b>Custom endpoints</b>                                      | ́            |

<span id="page-17-1"></span>*Figure 4. Sample API exposed by the GoogleDrive software INTERLINKER to be integratable in the Collaborative Environment.*

# <span id="page-17-0"></span>**3 Software INTERLINKERs**

The following subsections present the list of the software INTERLINKERs that have been developed within task T3.2 to populate the INTERLINK platform in preparation for the first pilot tests. For each INTERLINKER a brief description is provided as well as the link to the directory in the GitHub repository created for the project in which the complete resource and its metadata are available for consultation.

#### **Each software INTERLINKER is also available for inspection within the INTERLINKER catalogue in the demo environment**<sup>12</sup> .

INTERLINKERs have been divided here into (i) software enablers that are particularly useful to support co-production (although, in some cases, they can be considered also

<sup>12</sup> https://demo.interlink-project.eu/catal.

![](_page_18_Picture_0.jpeg)

![](_page_18_Figure_1.jpeg)

building blocks for Public Services) and (ii) software enablers that can be used to assemble Public Services.

#### <span id="page-18-0"></span>**3.1 IT enablers for Co-production**

This subsection collects the software INTERLINKERs that may be helpful during the coproduction process and have been made available in the first version of the Collaborative Environment released at M16 for testing during the first pilot season.

Newly developed software:

- Servicepedia
- Survey Editor

Tightly integrated third party software:

- Google Drive Manager
- Loomio
- Collaborative Editor (Etherpad)

Pointers to selected useful third party software:

- W3C accessibility Tools
- W3C Markup Validation Service
- Trello
- Google Chart
- Grafana
- Mailchimp
- <span id="page-18-1"></span>● Doodle

![](_page_18_Picture_185.jpeg)

![](_page_18_Picture_186.jpeg)

<span id="page-18-2"></span>**Name Survey editor**

![](_page_19_Picture_0.jpeg)

![](_page_19_Figure_1.jpeg)

![](_page_19_Picture_151.jpeg)

<span id="page-19-0"></span>![](_page_19_Picture_152.jpeg)

<span id="page-19-1"></span>![](_page_19_Picture_153.jpeg)

<span id="page-19-2"></span>![](_page_19_Picture_154.jpeg)

![](_page_20_Picture_0.jpeg)

![](_page_20_Picture_116.jpeg)

<span id="page-20-0"></span>![](_page_20_Picture_117.jpeg)

<span id="page-20-1"></span>![](_page_20_Picture_118.jpeg)

<span id="page-20-2"></span>![](_page_20_Picture_119.jpeg)

![](_page_21_Picture_0.jpeg)

![](_page_21_Figure_1.jpeg)

![](_page_21_Picture_122.jpeg)

<span id="page-21-0"></span>![](_page_21_Picture_123.jpeg)

<span id="page-21-1"></span>![](_page_21_Picture_124.jpeg)

<span id="page-21-2"></span>![](_page_21_Picture_125.jpeg)

![](_page_22_Picture_0.jpeg)

<span id="page-22-0"></span>![](_page_22_Figure_1.jpeg)

![](_page_22_Picture_150.jpeg)

#### <span id="page-22-1"></span>**3.2 IT enablers for building Public Services**

This subsection collects additional software INTERLINKERs that may be helpful during the building of Public Services and have been made available in the first version of the Collaborative Environment released at M16 for testing during the first pilot season.

Newly developed software:

- Event Co-designer (ECO)
- Event Organiser (EVO)

Tightly integrated software:

● AAC - Authentication and Authorization Controller

Pointers to selected useful third party software:

- KeyCloak
- <span id="page-22-2"></span>● WSO2 API Manager

![](_page_22_Picture_151.jpeg)

![](_page_23_Picture_0.jpeg)

![](_page_23_Figure_1.jpeg)

![](_page_23_Picture_148.jpeg)

<span id="page-23-0"></span>![](_page_23_Picture_149.jpeg)

<span id="page-23-1"></span>![](_page_23_Picture_150.jpeg)

![](_page_24_Picture_0.jpeg)

![](_page_24_Figure_1.jpeg)

![](_page_24_Picture_153.jpeg)

<span id="page-24-0"></span>![](_page_24_Picture_154.jpeg)

<span id="page-24-1"></span>![](_page_24_Picture_155.jpeg)

![](_page_25_Picture_0.jpeg)

![](_page_25_Figure_1.jpeg)

# <span id="page-25-0"></span>**4 Knowledge INTERLINKERs and partnership enablers**

Knowledge INTERLINKERs take the form of knowledge offered digitally, that provide interoperable, re-usable, EU-compliant, standardised information and guidance for the public service co-production management.

Knowledge INTERLIKERs include **learning material on and templates for co-production** governance models, co-business models, and methods for actually performing the various steps of a co-production process, like for example: problem framing and analysis, service exploration via personas, scenarios and user journeys, service design, evaluation methods for the co-delivered services. Also **Partnership Enablers** pertain to this type of INTERLINKERs. They are non-technological enablers that help establish and manage a network of stakeholders involved in a co-production process. They include, for example, partnership agreements, non-disclosure agreements, legal and social frameworks, promotion material templates, best practices from grassroots' initiatives on how to set up and organise groups of heterogeneous people, guidelines for stakeholder engagement, etc.

In short, knowledge INTERLINKERs are aimed at the **creation of a community of stakeholders who possess knowledge and competence on the co-production of public services and the ability to apply them**.

The following subsections present the list of the knowledge INTERLINKERs that have been developed within task T3.2 to populate the INTERLINK platform in preparation for the first pilot tests. For each INTERLINKER a brief description is provided as well as the link to the directory in the GitHub repository created for the project in which the complete resource and its metadata are available for consultation.

**Each knowledge INTERLINKER is also available for inspection within the INTERLINKER catalogue in the demo environment**<sup>13</sup> .

#### <span id="page-25-1"></span>**4.1. INTERLINKERs for co-production process start**

This category of knowledge INTERLINKERs includes:

- Project description template
- Project description example

<span id="page-25-2"></span>**Name Project description template**

<sup>13</sup> [https://demo.interlink-project.eu/catal.](https://demo.interlink-project.eu/catal)

![](_page_26_Picture_0.jpeg)

![](_page_26_Figure_1.jpeg)

![](_page_26_Picture_158.jpeg)

<span id="page-26-0"></span>![](_page_26_Picture_159.jpeg)

### <span id="page-26-1"></span>**4.2. INTERLINKERs for stakeholders engagement**

- Understand the different types of stakeholders
- Stakeholders mapping canvas
- Stakeholders identification and analysis template
- Stakeholders engagement plan
- Communication for stakeholders engagement KIT
- Guidelines for Focus Group
- Template for Focus Group on co-production process
- Consent form INTERLINK
- Consent form template
- Information sheet INTERLINK
- <span id="page-26-2"></span>● Information sheet template

![](_page_26_Picture_160.jpeg)

![](_page_27_Picture_0.jpeg)

![](_page_27_Figure_1.jpeg)

<span id="page-27-0"></span>![](_page_27_Picture_145.jpeg)

<span id="page-27-1"></span>![](_page_27_Picture_146.jpeg)

<span id="page-27-2"></span>![](_page_27_Picture_147.jpeg)

<span id="page-27-3"></span>![](_page_27_Picture_148.jpeg)

![](_page_28_Picture_0.jpeg)

![](_page_28_Figure_1.jpeg)

![](_page_28_Picture_136.jpeg)

<span id="page-28-0"></span>![](_page_28_Picture_137.jpeg)

<span id="page-28-1"></span>![](_page_28_Picture_138.jpeg)

<span id="page-28-2"></span>![](_page_28_Picture_139.jpeg)

<span id="page-28-3"></span>![](_page_28_Picture_140.jpeg)

![](_page_29_Picture_0.jpeg)

![](_page_29_Figure_1.jpeg)

<span id="page-29-0"></span>![](_page_29_Picture_162.jpeg)

<span id="page-29-1"></span>![](_page_29_Picture_163.jpeg)

### <span id="page-29-2"></span>**4.3. INTERLINKERs for service design**

- Guidelines for online Surveys
- Guidelines for collaborative problem refinement
- Template for Focus Group on problem refinement
- Guidelines for interviews
- Template for Surveys on Media and Technology Usage
- Template for semi-structured interviews
- Template for structured interviews
- Template for Personas (in Italian)
- Example of Use Scenario (in Italian)
- Guidelines for co-design of service (in Italian)
- Templates for User Journeys (in Italian)
- Template for Hackathons Rules
- Template for Public Service proposal

![](_page_30_Picture_0.jpeg)

<span id="page-30-0"></span>![](_page_30_Picture_117.jpeg)

<span id="page-30-1"></span>![](_page_30_Picture_118.jpeg)

<span id="page-30-2"></span>![](_page_30_Picture_119.jpeg)

<span id="page-30-3"></span>![](_page_30_Picture_120.jpeg)

![](_page_31_Picture_0.jpeg)

![](_page_31_Figure_1.jpeg)

<span id="page-31-0"></span>![](_page_31_Picture_119.jpeg)

<span id="page-31-1"></span>![](_page_31_Picture_120.jpeg)

<span id="page-31-2"></span>![](_page_31_Picture_121.jpeg)

<span id="page-31-3"></span>![](_page_31_Picture_122.jpeg)

![](_page_32_Picture_0.jpeg)

![](_page_32_Figure_1.jpeg)

<span id="page-32-0"></span>![](_page_32_Picture_141.jpeg)

<span id="page-32-1"></span>![](_page_32_Picture_142.jpeg)

<span id="page-32-2"></span>![](_page_32_Picture_143.jpeg)

<span id="page-32-3"></span>![](_page_32_Picture_144.jpeg)

#### <span id="page-32-4"></span>**4.4. INTERLINKERs for service development**

- W3C Web Content Accessibility Guidelines
- EDPB Data Protection Guidelines
- Open Source guides
- AGID Cloud Enablement Kit (In Italian)

![](_page_33_Picture_0.jpeg)

![](_page_33_Figure_1.jpeg)

- AGID Cloud computing migration strategy evaluation template
- AGID Guidelines on the acquisition and reuse of software for public administrations
- AGID Guidelines for the development of secure software
- AGID Italian PA interoperability model
- AGID Minimum Security Measures for Public Administration.
- Open API specification
- <span id="page-33-0"></span>● EIDAS standards

![](_page_33_Picture_142.jpeg)

<span id="page-33-1"></span>![](_page_33_Picture_143.jpeg)

<span id="page-33-2"></span>![](_page_33_Picture_144.jpeg)

<span id="page-33-3"></span>![](_page_33_Picture_145.jpeg)

![](_page_34_Picture_0.jpeg)

![](_page_34_Figure_1.jpeg)

![](_page_34_Picture_121.jpeg)

<span id="page-34-0"></span>![](_page_34_Picture_122.jpeg)

<span id="page-34-1"></span>![](_page_34_Picture_123.jpeg)

<span id="page-34-2"></span>![](_page_34_Picture_124.jpeg)

![](_page_35_Picture_0.jpeg)

#### <span id="page-35-0"></span>[software](https://github.com/interlink-project/interlinkers-data/tree/master/interlinkers/externalknowledge/it-pa-guidelines-for-secure-software)

![](_page_35_Picture_108.jpeg)

<span id="page-35-1"></span>![](_page_35_Picture_109.jpeg)

<span id="page-35-2"></span>![](_page_35_Picture_110.jpeg)

<span id="page-35-3"></span>![](_page_35_Picture_111.jpeg)

![](_page_36_Picture_0.jpeg)

![](_page_36_Figure_1.jpeg)

![](_page_36_Picture_125.jpeg)

### <span id="page-36-0"></span>**4.5. INTERLINKERs for service sustainability**

- Outcome marketing feature set
- Business model canvas
- <span id="page-36-1"></span>● Business plan template

![](_page_36_Picture_126.jpeg)

<span id="page-36-2"></span>![](_page_36_Picture_127.jpeg)

<span id="page-36-3"></span>![](_page_36_Picture_128.jpeg)

![](_page_37_Picture_0.jpeg)

![](_page_37_Figure_1.jpeg)

![](_page_37_Picture_132.jpeg)

#### <span id="page-37-0"></span>**4.6. INTERLINKERs for evaluation (of co-production and of service)**

This category includes knowledge INTERLINKERs that are useful for the evaluation of the co-production of public services and for the evaluation of the execution of public services:

- Final End-Users' Questionnaire for Quality of Service
- INTERLINK Co-Producers' Perceptions Questionnaire
- INTERLINK Users' Demographics and Activity Satisfaction Questionnaire
- <span id="page-37-1"></span>● Usability testing

![](_page_37_Picture_133.jpeg)

<span id="page-37-2"></span>![](_page_37_Picture_134.jpeg)

![](_page_38_Picture_0.jpeg)

![](_page_38_Picture_1.jpeg)

<span id="page-38-0"></span>![](_page_38_Picture_119.jpeg)

<span id="page-38-1"></span>![](_page_38_Picture_120.jpeg)

# <span id="page-38-2"></span>**Appendix A. JSON schema for Software INTERLINKERs metadata**

Version of the JSON schema for Software INTERLINKERs metadata as available in the project github repository on the 7th of April 2022. For implementation purposes, some naming conventions have been used here that slightly differ from the specification in Section 2 (e.g. the list of Problem Profiles has been named "problemprofiles" for brevity).

```
{
     "title": "Schema",
     "type": "object",
     "properties": {
         "problemprofiles": {
             "title": "Problemprofiles",
             "type": "array",
             "items": {
                 "type": "string"
 }
         },
         "languages": {
```
![](_page_39_Picture_0.jpeg)

```
 "title": "Languages",
            "type": "array",
            "items": {}
        },
       "name_translations": {
            "title": "Name Translations",
            "type": "object"
        },
 "description_translations": {
 "title": "Description Translations",
            "type": "object"
        },
 "constraints_and_limitations_translations": {
 "title": "Constraints And Limitations Translations",
            "type": "object"
        },
        "regulations_and_standards_translations": {
            "title": "Regulations And Standards Translations",
            "type": "object"
        },
       "tags translations": {
            "title": "Tags Translations",
            "type": "object",
            "additionalProperties": {
                "type": "array",
                "items": {
                    "type": "string"
 },
                "minItems": 1
 }
        },
        "difficulty": {
            "$ref": "#/definitions/Difficulties"
        },
        "targets": {
            "type": "array",
            "items": {
                "$ref": "#/definitions/Targets"
 }
        },
        "licence": {
            "$ref": "#/definitions/Licences"
        },
        "types": {
            "type": "array",
            "items": {
                "$ref": "#/definitions/InterlinkerTypes"
 }
        },
        "administrative_scopes": {
            "type": "array",
            "items": {
                "$ref": "#/definitions/AdministrativeScopes"
 }
        },
        "domain": {
            "title": "Domain",
```
![](_page_40_Picture_0.jpeg)

```
 "type": "string"
        },
        "process": {
            "title": "Process",
            "type": "string"
        },
        "overview_text": {
            "title": "Overview Text",
            "type": "object"
 },
 "id": {
            "title": "Id",
            "type": "string"
        },
        "form": {
           "$ref": "#/definitions/FormTypes"
        },
        "format": {
           "$ref": "#/definitions/Formats"
        },
        "instructions_translations": {
            "title": "Instructions Translations",
            "type": "object",
            "additionalProperties": {
               "anyOf": [
 {
                       "type": "string",
                      "minLength": 1,
                      "maxLength": 2083,
                      "format": "uri"
 },
 {
                       "type": "string",
                      "format": "file-path"
 }
 ]
 }
        },
        "logotype": {
           "title": "Logotype",
           "format": "file-path",
           "type": "string"
        },
        "supported_by": {
           "type": "array",
            "items": {
               "$ref": "#/definitions/Supporters"
 }
        },
       "deployment manual": {
            "title": "Deployment Manual",
            "anyOf": [
\{\} "type": "string",
                  "minLength": 1,
                  "maxLength": 2083,
                  "format": "uri"
```
![](_page_41_Picture_0.jpeg)

```
 },
\{\} "type": "string",
                 "format": "file-path"
 }
 ]
        },
       "user manual": {
           "title": "User Manual",
           "anyOf": [
\{\} "type": "string",
                  "minLength": 1,
                  "maxLength": 2083,
                 "format": "uri"
               },
\{\} "type": "string",
                 "format": "file-path"
 }
 ]
        },
       "developer manual": {
           "title": "Developer Manual",
           "anyOf": [
{
                  "type": "string",
                 "minLength": 1,
                 "maxLength": 2083,
                 "format": "uri"
               },
{
                  "type": "string",
                 "format": "file-path"
 }
 ]
        },
        "supports_internationalization": {
           "title": "Supports Internationalization",
           "type": "boolean"
        },
       "is responsive": {
           "title": "Is Responsive",
           "type": "boolean"
        },
        "integration": {
           "$ref": "#/definitions/InternalIntegration"
        }
    },
    "required": [
       "problemprofiles",
       "languages",
      "name_translations",
       "description translations",
        "constraints_and_limitations_translations",
       "tags translations",
        "difficulty",
```
![](_page_42_Picture_0.jpeg)

```
 "licence",
         "reference",
        "instructions translations",
        "supported by",
         "supports_internationalization",
        "is responsive",
         "integration"
     ],
     "additionalProperties": false,
     "definitions": {
         "Difficulties": {
             "title": "Difficulties",
             "description": "An enumeration.",
             "enum": [
                "very_easy",
                 "easy",
                 "medium",
                 "difficult",
                 "very_difficult"
 ]
         },
         "Targets": {
             "title": "Targets",
             "description": "An enumeration.",
             "enum": [
                 "all",
                 "all;pas",
                "all;pas;public servants",
                 "all;pas;politicians",
                 "all;businesses",
                 "all;businesses;smes",
                 "all;businesses;freelancers",
                 "all;businesses;large_companies",
                "all;businesses; private non profit",
                 "all;citizens",
                "all;citizens; potential end users",
                 "all;citizens;expert_citizens",
                "all; research organizations",
                 "all;research_organizations;universities",
                "all; research_organizations; other research entities"
 ]
         },
         "Licences": {
             "title": "Licences",
             "description": "An enumeration.",
             "enum": [
                 "public_domain",
                 "permissive",
                 "copyleft",
                "non commercial",
                 "proprietary"
 ]
         },
         "InterlinkerTypes": {
             "title": "InterlinkerTypes",
             "description": "An enumeration.",
             "enum": [
```
![](_page_43_Picture_0.jpeg)

![](_page_43_Figure_1.jpeg)

```
"enabling services",
                "enabling_services;implementing_software_and_artifacts",
                "enabling services; operation services",
                "enhancing services",
                "enhancing services; onboarding services",
                "enhancing_services;followup_services",
                 "enhancing_services:external_experts"
  ]
         },
         "AdministrativeScopes": {
             "title": "AdministrativeScopes",
             "description": "An enumeration.",
             "enum": [
                 "eu",
                 "national",
                 "local"
 ]
         },
         "FormTypes": {
             "title": "FormTypes",
             "description": "An enumeration.",
             "enum": [
                 "software",
                "visual template",
                "document_template",
                 "canvas",
                "best practices",
                 "guidelines",
                 "checklist",
                "survey template",
                "legal<sup>-1</sup>agreement_template",
                 "other"
 ]
         },
         "Formats": {
             "title": "Formats",
             "description": "An enumeration.",
             "enum": [
                 "pdf",
                "editable source document",
                 "open_document",
                "structured_format",
                 "software"
 ]
         },
         "Supporters": {
             "title": "Supporters",
             "description": "An enumeration.",
             "enum": [
                 "saas",
                "on premise",
                "installed app"
 ]
         },
         "Capabilities": {
             "title": "Capabilities",
             "type": "object",
```
![](_page_44_Picture_0.jpeg)

```
 "properties": {
                "instantiate": {
                    "title": "Instantiate",
                    "type": "boolean"
 },
                 "view": {
                    "title": "View",
                   "type": "boolean"
                },
                "clone": {
                    "title": "Clone",
                   "type": "boolean"
                },
                "edit": {
                    "title": "Edit",
                   "type": "boolean"
                },
                "delete": {
                    "title": "Delete",
                   "type": "boolean"
                },
                 "preview": {
                    "title": "Preview",
                   "type": "boolean"
                },
               "open in modal": {
                    "title": "Open In Modal",
                   "type": "boolean"
                },
                "shortcut": {
                    "title": "Shortcut",
                   "type": "boolean"
 }
            },
            "required": [
                "instantiate",
                "view",
                "clone",
                "edit",
                "delete",
                "preview",
               "open in modal",
                "shortcut"
 ]
         },
         "CapabilitiesTranslations": {
            "title": "CapabilitiesTranslations",
            "type": "object",
            "properties": {
               "instantiate text translations": {
                    "title": "Instantiate Text Translations",
                   "type": "object",
                   "additionalProperties": {
                        "type": "string"
 }
 },
                "view text translations": {
```
![](_page_45_Picture_0.jpeg)

```
 "title": "View Text Translations",
                  "type": "object",
                  "additionalProperties": {
                      "type": "string"
 }
               },
              "clone text translations": {
                   "title": "Clone Text Translations",
                  "type": "object",
                  "additionalProperties": {
                       "type": "string"
 }
               },
              "edit text translations": {
 "title": "Edit Text Translations",
                  "type": "object",
                  "additionalProperties": {
                      "type": "string"
 }
               },
               "delete_text_translations": {
                   "title": "Delete Text Translations",
                  "type": "object",
                  "additionalProperties": {
                      "type": "string"
 }
               },
               "preview_text_translations": {
                   "title": "Preview Text Translations",
                  "type": "object",
                  "additionalProperties": {
                      "type": "string"
 }
 }
 }
        },
        "AuthMethods": {
           "title": "AuthMethods",
           "description": "An enumeration.",
           "enum": [
               "header",
               "cookie"
 ]
        },
        "InternalIntegration": {
           "title": "InternalIntegration",
           "type": "object",
           "properties": {
              "service name": {
                   "title": "Service Name",
                  "type": "string"
               },
               "domain": {
                  "title": "Domain",
                  "type": "string"
               },
               "path": {
```
![](_page_46_Picture_0.jpeg)

```
 "title": "Path",
                    "type": "string"
 },
               "is subdomain": {
                  .<br>"title": "Is Subdomain",
                   "type": "boolean"
 },
               "api path": {
 "title": "Api Path",
                   "type": "string"
                },
                "capabilities": {
                   "$ref": "#/definitions/Capabilities"
                },
                "capabilities_translations": {
                   "$ref": "#/definitions/CapabilitiesTranslations"
                },
               "auth method": {
                    "$ref": "#/definitions/AuthMethods"
 }
            },
            "required": [
               "service name",
                "domain",
                "path",
               "is subdomain",
               "api path",
                "capabilities",
                "capabilities_translations",
               "auth method"
 ]
        }
    }
}
```
## <span id="page-46-0"></span>**Appendix B. JSON schema for Knowledge INTERLINKERs metadata**

Version of the JSON schema for Knowledge INTERLINKERs metadata as available in the project github repository on the 7th of April 2022. For implementation purposes, some naming conventions have been used here that slightly differ from the specification in Section 2 (e.g. the list of Problem Profiles has been named "problemprofiles" for brevity).

```
{
     "title": "Schema",
     "type": "object",
     "properties": {
         "problemprofiles": {
             "title": "Problemprofiles",
             "type": "array",
             "items": {
                 "type": "string"
 }
         },
```
![](_page_47_Picture_0.jpeg)

```
 "languages": {
            "title": "Languages",
             "type": "array",
            "items" : {} },
        "name_translations": {
            "title": "Name Translations",
             "type": "object"
        },
 "description_translations": {
 "title": "Description Translations",
             "type": "object"
         },
         "constraints_and_limitations_translations": {
            "title": "Constraints And Limitations Translations",
             "type": "object"
        },
         "regulations_and_standards_translations": {
             "title": "Regulations And Standards Translations",
             "type": "object"
         },
        "tags translations": {
             "title": "Tags Translations",
             "type": "object",
             "additionalProperties": {
                "type": "array",
                 "items": {
                    "type": "string"
                 },
                 "minItems": 1
 }
         },
         "difficulty": {
            "$ref": "#/definitions/Difficulties"
         },
        "targets": {
             "type": "array",
             "items": {
                "$ref": "#/definitions/Targets"
 }
         },
         "licence": {
            "$ref": "#/definitions/Licences"
        },
         "types": {
             "type": "array",
             "items": {
                "$ref": "#/definitions/InterlinkerTypes"
 }
        },
        "administrative scopes": {
            "type": "array",
             "items": {
                "$ref": "#/definitions/AdministrativeScopes"
 }
         },
         "domain": {
```
![](_page_48_Picture_0.jpeg)

```
 "title": "Domain",
            "type": "string"
        },
        "process": {
            "title": "Process",
            "type": "string"
        },
       "overview text": {
            "title": "Overview Text",
            "type": "object"
 },
 "id": {
            "title": "Id",
            "type": "string"
        },
        "form": {
            "$ref": "#/definitions/FormTypes"
        },
        "format": {
            "$ref": "#/definitions/Formats"
        },
        "instructions_translations": {
            "title": "Instructions Translations",
            "type": "object",
            "additionalProperties": {
                "anyOf": [
 {
                        "type": "string",
                       "minLength": 1,
                       "maxLength": 2083,
                       "format": "uri"
 },
                   {
                        "type": "string",
                       "format": "file-path"
 }
 ]
            }
        },
        "softwareinterlinker": {
            "$ref": "#/definitions/SoftwareInterlinkers"
        },
       "file translations": {
            "title": "File Translations",
            "type": "object",
            "additionalProperties": {
                "type": "string",
                "format": "file-path"
 }
        }
    },
    "required": [
        "problemprofiles",
        "languages",
       "name_translations",
       "description translations",
        "constraints_and_limitations_translations",
```
![](_page_49_Picture_0.jpeg)

```
"tags translations",
         "difficulty",
         "licence",
         "reference",
         "instructions_translations",
         "softwareinterlinker",
        "file_translations"
     ],
     "additionalProperties": false,
     "definitions": {
         "Difficulties": {
             "title": "Difficulties",
             "description": "An enumeration.",
             "enum": [
                "very_easy",
                 "easy",
                 "medium",
                 "difficult",
                 "very_difficult"
 ]
         },
         "Targets": {
             "title": "Targets",
             "description": "An enumeration.",
             "enum": [
                 "all",
                 "all;pas",
                "all;pas;public servants",
                 "all;pas;politicians",
                 "all;businesses",
                 "all;businesses;smes",
                 "all;businesses;freelancers",
                 "all;businesses;large_companies",
                "all;businesses; private non profit",
                 "all;citizens",
                "all;citizens; potential end users",
                 "all;citizens;expert_citizens",
                "all; research organizations",
                 "all;research_organizations;universities",
                "all; research_organizations; other research entities"
 ]
         },
         "Licences": {
             "title": "Licences",
             "description": "An enumeration.",
             "enum": [
                 "public_domain",
                 "permissive",
                 "copyleft",
                "non commercial",
                 "proprietary"
 ]
         },
         "InterlinkerTypes": {
             "title": "InterlinkerTypes",
             "description": "An enumeration.",
             "enum": [
```
![](_page_50_Picture_0.jpeg)

![](_page_50_Figure_1.jpeg)

```
"enabling services",
                "enabling_services;implementing_software_and_artifacts",
                "enabling services; operation services",
                "enhancing services",
                "enhancing services; onboarding services",
                "enhancing_services;followup_services",
                 "enhancing_services:external_experts"
 ]
         },
         "AdministrativeScopes": {
             "title": "AdministrativeScopes",
             "description": "An enumeration.",
             "enum": [
                 "eu",
                 "national",
                 "local"
 ]
         },
         "FormTypes": {
             "title": "FormTypes",
             "description": "An enumeration.",
             "enum": [
                 "software",
                "visual template",
                "document_template",
                 "canvas",
                "best practices",
                 "guidelines",
                 "checklist",
                "survey template",
                "legal<sup>-1</sup>agreement_template",
                 "other"
 ]
         },
         "Formats": {
             "title": "Formats",
             "description": "An enumeration.",
             "enum": [
                 "pdf",
                "editable source document",
                 "open_document",
                "structured_format",
                 "software"
 ]
         },
         "SoftwareInterlinkers": {
             "title": "SoftwareInterlinkers",
             "description": "An enumeration.",
             "enum": [
                 "googledrive",
                 "surveyeditor",
                 "ceditor",
                 "externalresourcemanager"
 ]
        }
```
}

}

![](_page_51_Picture_0.jpeg)

![](_page_51_Figure_1.jpeg)

*https://interlink-project.eu/*